# **07946a10-0**

Armin Goehrke :)

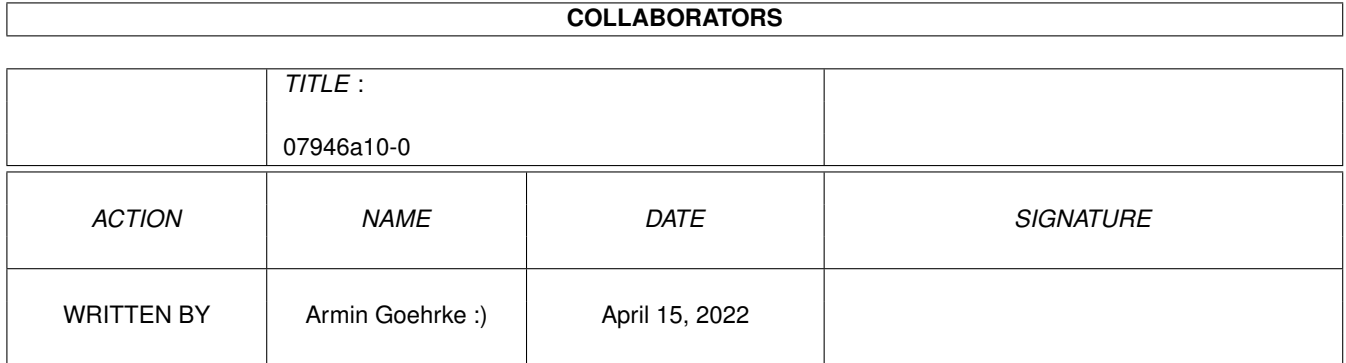

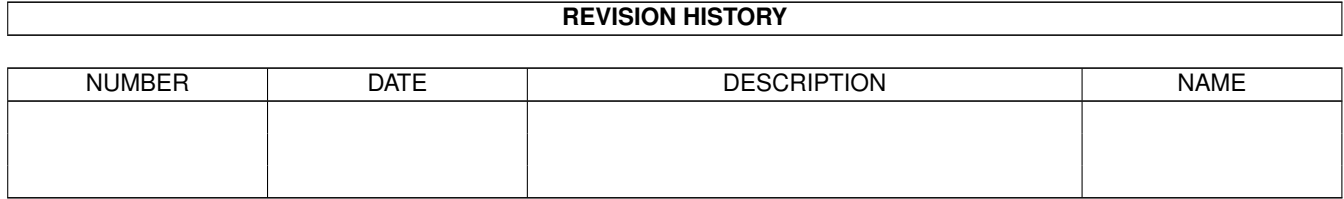

# **Contents**

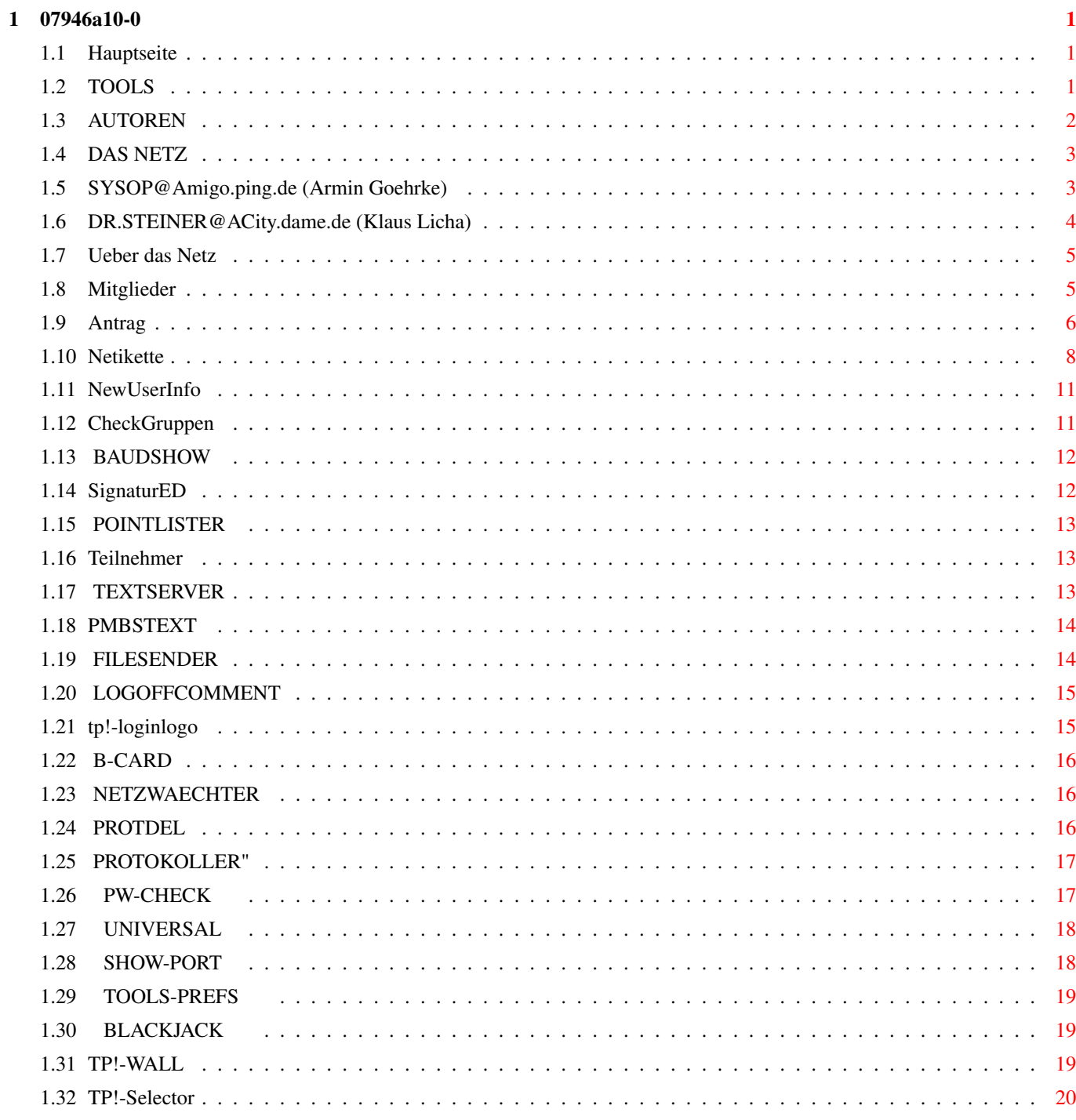

# <span id="page-3-0"></span>**Chapter 1**

# **07946a10-0**

## <span id="page-3-1"></span>**1.1 Hauptseite**

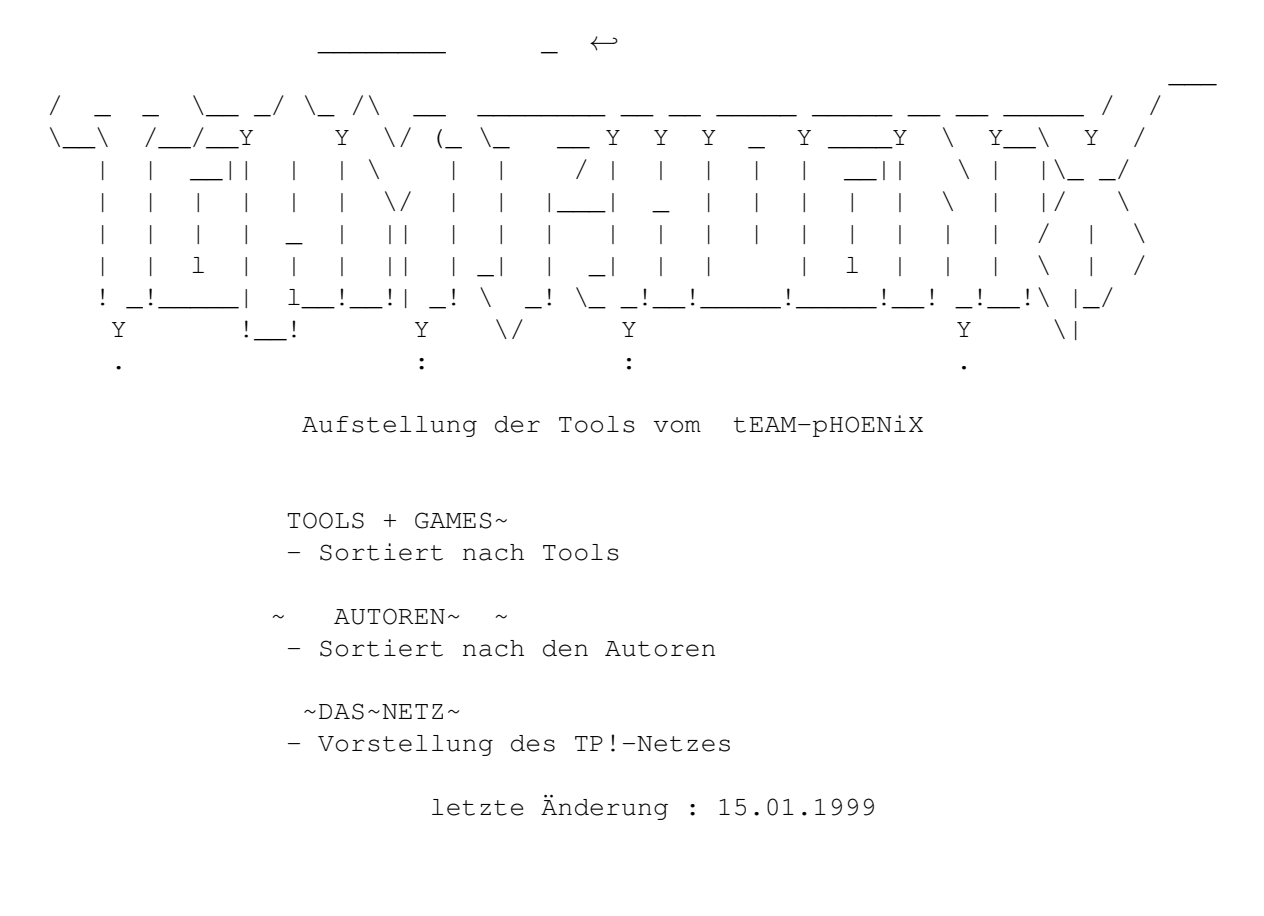

# <span id="page-3-2"></span>**1.2 TOOLS**

\$\times\$x\$\times\$x\$\times\$x [ Tools des TEAM-PHOENIX ← sortiert nach Tools ] x\$\times\$x\$\times\$x\$\times\$

 $\sim$ ~BAUDSHOW ~~ ~  $\sim$  ~ $B$ -CARD~~ ~~

 $\sim$  BLACKJACK $\sim$   $\sim$ 

CHECK GRUPPEN

FILESENDER

LOGINLOGO

LOGOFFCOMMENT

NETZWAECHTER ~

NEWUSERINFO

PMBSTEXT

 $\sim$  POINTLISTER  $\sim$ 

 $\sim$  ~~PROTDEL~~ ~

- ~ PROTOKOLLER
- $\sim$  ~ PW-CHECK ~ ~~

SELECTOR

SHOW-PORT~ ~

SIGNATUR-ED

TEILNEHMER

 $\sim$  TEXTSERVER  $\sim\sim$ 

TOOLS-PREFS

UNIVERSAL

WALL

# <span id="page-4-0"></span>**1.3 AUTOREN**

Die Autoren und ihre Tools

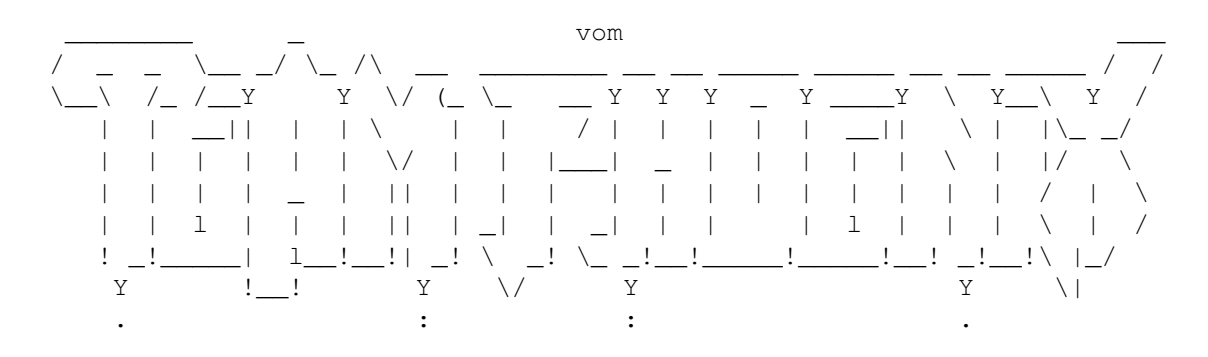

 $--&>$ SYSOP@Amigo.ping.de~(Armin~Goehrke)  $\left\langle --\right\rangle$ --> DR.STEINER@ACity.dame.de~(Klaus~Licha)  $\left\langle --\right\rangle$ 

# <span id="page-5-0"></span>**1.4 DAS NETZ**

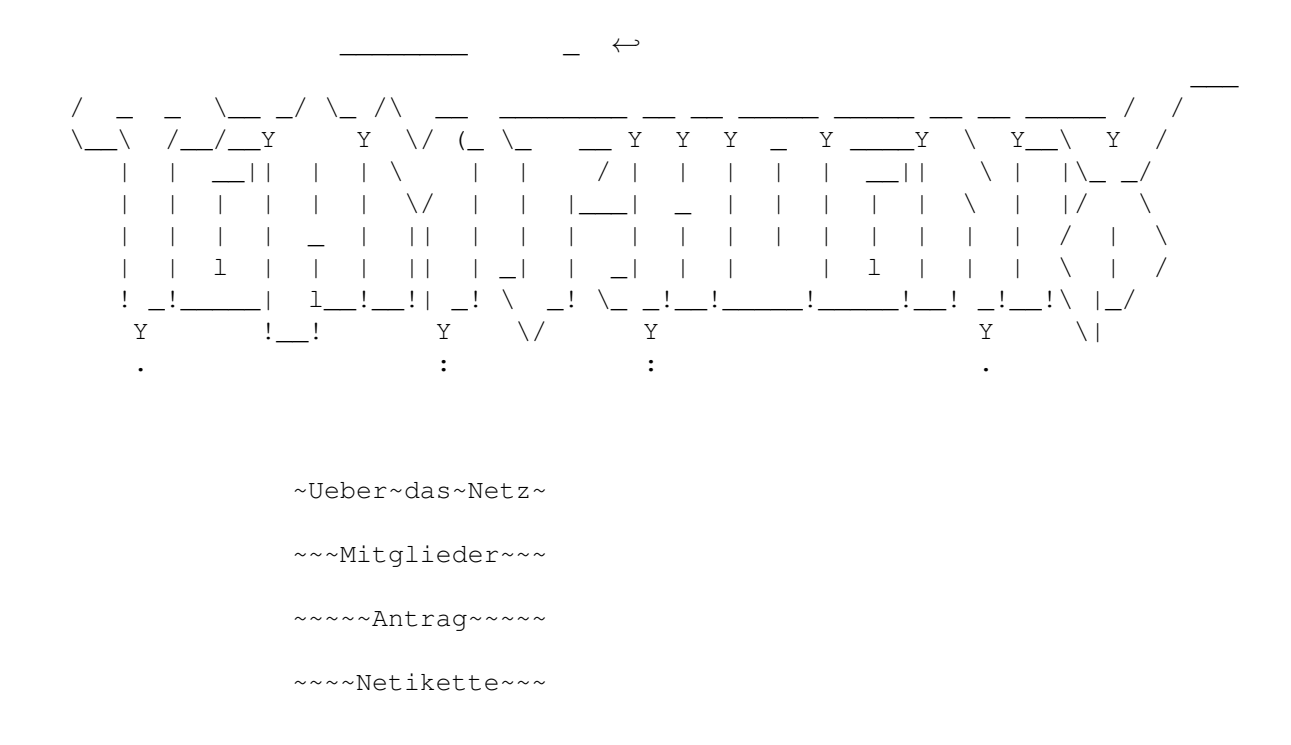

# <span id="page-5-1"></span>**1.5 SYSOP@Amigo.ping.de (Armin Goehrke)**

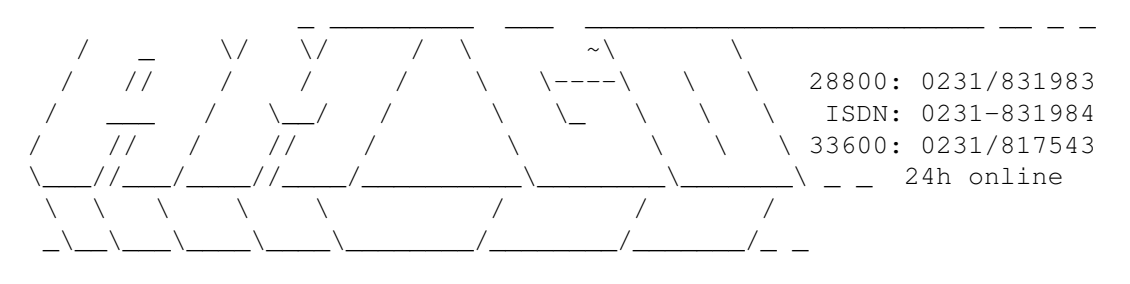

Sysop@amigo.ping.de

Armin Goehrke

 $\sim\sim\sim\text{B-CARD}\sim\sim\sim\sim$ 

- ~ BLACKJACK~~
- $~\sim$ NETZWAECHTER $\sim$

PMBSTEXT

- ~~POINTLISTER~
- $~\sim$   $~\sim$   $~\sim$  PROTDEL $~\sim$   $~\sim$
- ~~PROTOKOLLER~
- $~\sim$ TEXTSERVER $~\sim$ 
	- TEILNEHMER

UNIVERSAL

# <span id="page-6-0"></span>**1.6 DR.STEINER@ACity.dame.de (Klaus Licha)**

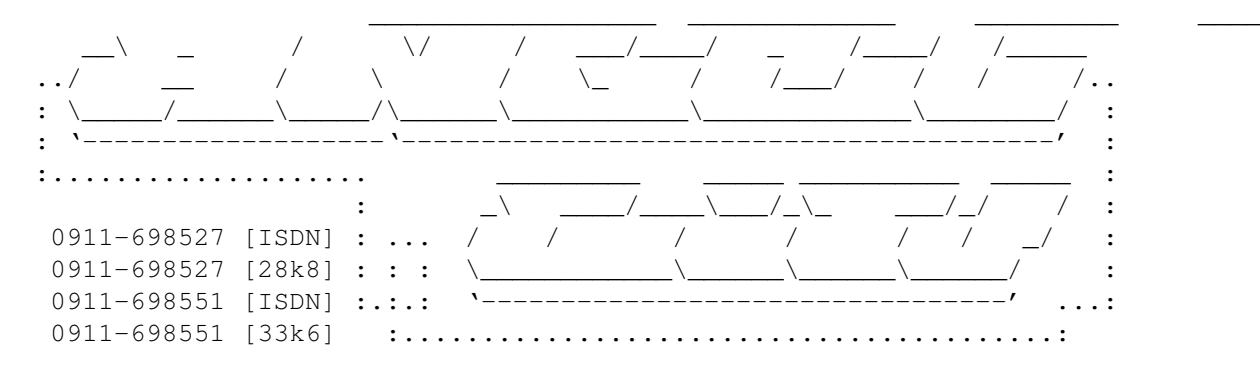

DR.STEINER@ACITY.DAME.DE

~~~ ~~

Klaus Licha

 $\sim$  ~~~~~~ BAUDSHOW

CHECK GRUPPEN

FILESENDER

 $\sim$  ~

 $\sim$   $\sim$ 

PW-CHECK

LOGINLOGO

LOGOFFCOMMENT

NEWUSERINFO

SELECTOR

SIGNATUR-ED

SHOW-PORT~ ~

TOOLS-PREFS

WALL

## <span id="page-7-0"></span>**1.7 Ueber das Netz**

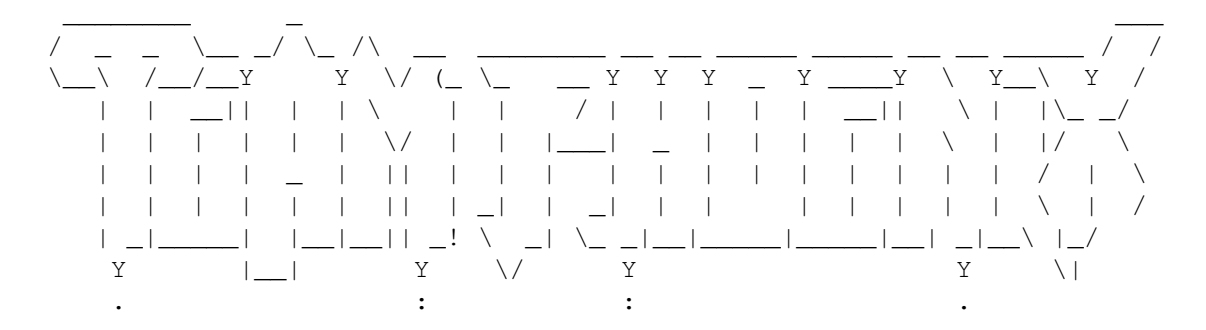

--> Vorstellung des "Team PHOENIX"

Wir, Armin Goehrke (SYSOP@AMIGO) und Klaus Licha (SYSOP@ACITY) haben uns als Programmierer zum "Team PHOENIX" zusammengeschlossen um gemeinsam in einem Netz unsere Prometheus Tool's zu Supporten. Früher gehörte noch Sven Holzheuer (BOP) unserem Team an, hat uns aber leider schon vor längerer Zeit verlassen.

Im PHOENIX-Netz werden die neusten Entwicklungen und Betaversionen sowie auch die Endversionen unserer Programme gepostet. Desweiteren stehen wir hier Rede und Antwort zu unseren Tool's und bearbeiten Bugreport's und natürlich auch Vorschläge :-)

Wer Interesse am PHOENIX-Netz hat, kann es bei einer der zwei "Team PHOENIX" Mailboxen oder einer anderen Mailbox, die das Netz schon von uns bekommt, beziehen.

## <span id="page-7-1"></span>**1.8 Mitglieder**

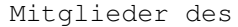

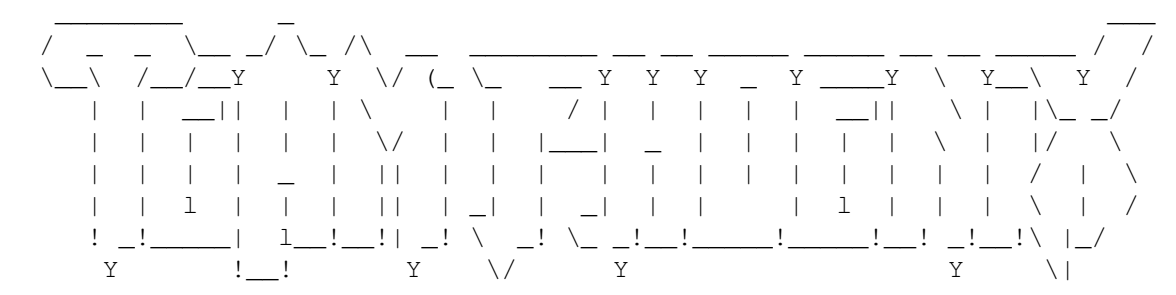

. In the set of the set of the set of the set of the set of the set of the set of the set of the set of the set of the set of the set of the set of the set of the set of the set of the set of the set of the set of the set

--> Mitglieder des "Team PHOENIX"

Das teAM pHoEniX besteht derzeit aus 2 Personen. Das sind Armin Goehrke und Klaus Licha (DR.STEINER). Wir haben uns zusammengeschlossen um mal ein paar Tools für das wohl Beste Mailboxprogramm (Prometheus) zu entwickeln :-)

Per E-Mail sind wir natürlich auch erreichbar:

```
~Armin~
-> SYSOP@AMIGO.PING.DE
```

```
~\simDR.STEINER\sim-> SYSOP@ACITY.DAME.DE
```
# <span id="page-8-0"></span>**1.9 Antrag**

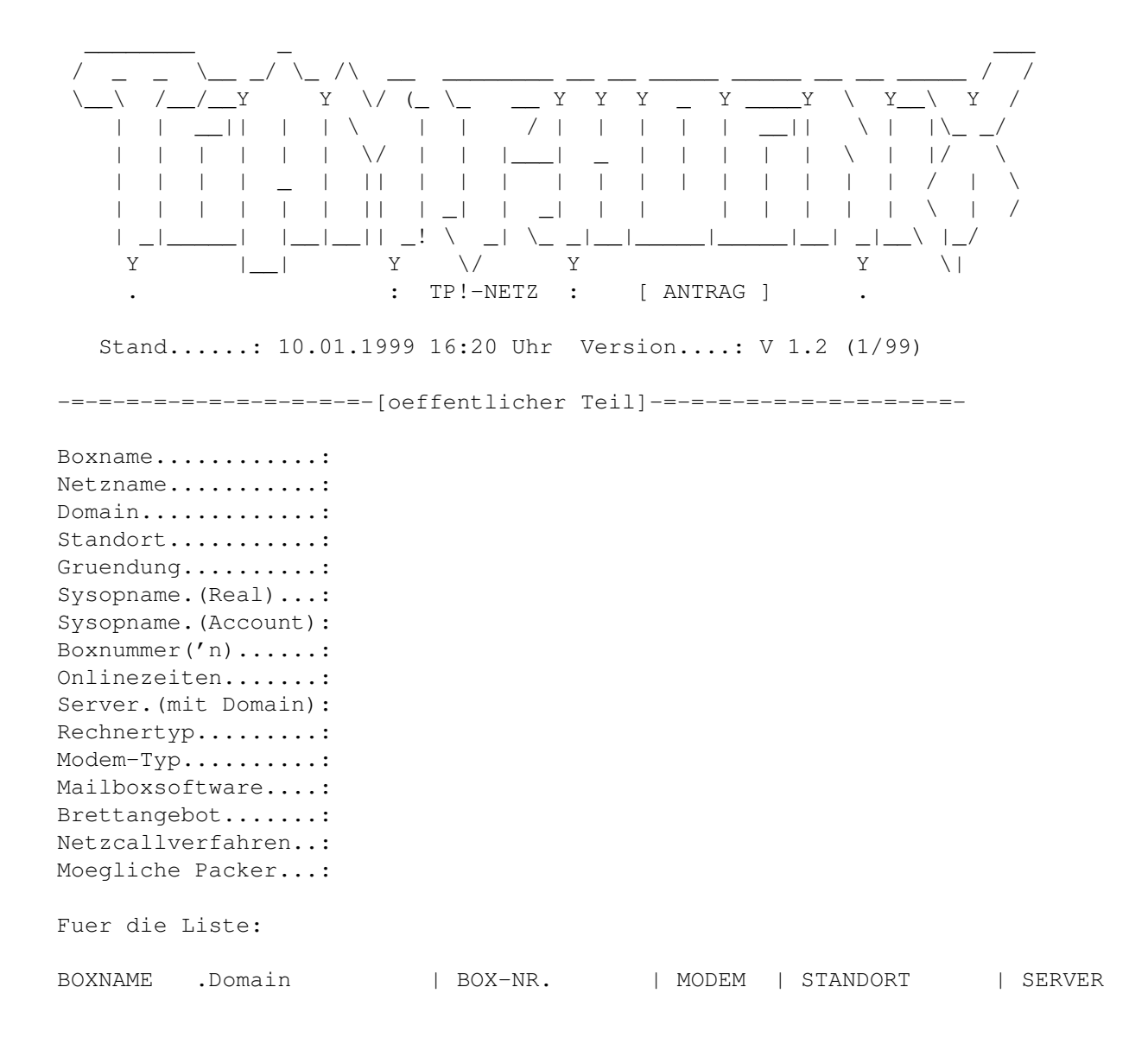

============================================================================== ACITY .DAME.DE | 0911 - 698527 | 28.800 | Oberasbach | Haupt-| 0911 - 698527 | 64.000 | | | Server - MUSTEREINTRAG! - | 0911 - 698551 | 33.600 | | | 0911 - 698551 | 64.000 | | ---------------------------+---------------+--------+---------------+--------- -=-=-=-=-=-=-=-=-=-[nicht oeffentlicher Teil]-=-=-=-=-=-=-=-=-=-Telefon Voice......: Vorname............: Nachname.......... Strasse............: PLZ................: Wohnort............: Geburtsdatum.......: Anrufe pro Tag.....: Aktuelle Useranzahl: Points.............: Netzboxen..........: Festplatte(n)......:  $CD-Rom('s)$ ........ Turbokarte.........: Speicher...........: Serielle-Karte(n)..: Sonst.Hardware.....: Spez.Software......: Betriebssystem.....: Schwerpunkte der Box: Sonstiges..........: Mit absenden dieses Antrages ist der jeweilige Sysop mit einer EDVmaesigen Erfassung der gesamten Angaben einverstanden. Diese werden selbstverstaendlich ohne Rueckfrage nicht weitergegeben. Gleichzeitig ist dieses die Bestaetigung dafuer, dass der Sysop die Netz und Brettregeln gelesen hat und sich verpflichtet diese einzuhalten. Mit meiner Elektronischen Unterschrift akzeptiere ich die Regeln und bestaetige meine Angaben warheitsgemaess gemacht zu haben.  $-$ Elektronische Unterschrift Datum  $---------(cut)$  -=-=-=-(cut) -=-=-=-(cut) -=-=-=-(cut) -=-=-=-(cut) -=-=-=-(cut) -=-=-=-

Vollstaendig und richtig ausgefuellten Antrag an folgende Adresse senden und dabei darauf achten, dass dieser nicht mit > oder sonstigen Zeichen am Zeilenanfang gequotet wird.

---> SYSOP@ACITY.DAME.DE <---

Bei Fragen einfach eine Mail an mich schreiben.

Zum Schreiben und Lesen sind Sie dann freigeschaltet, wenn im Netz eine Mail Betreff der Freischaltung mit den oeffentlichen Daten angekommen ist!

ACHTUNG ! Umlaute bitte mit "ae" "oe" "ue" und "ss" schreiben da es sonst sein koennte, dass diese bei mir nicht richtig ankommen.

### <span id="page-10-0"></span>**1.10 Netikette**

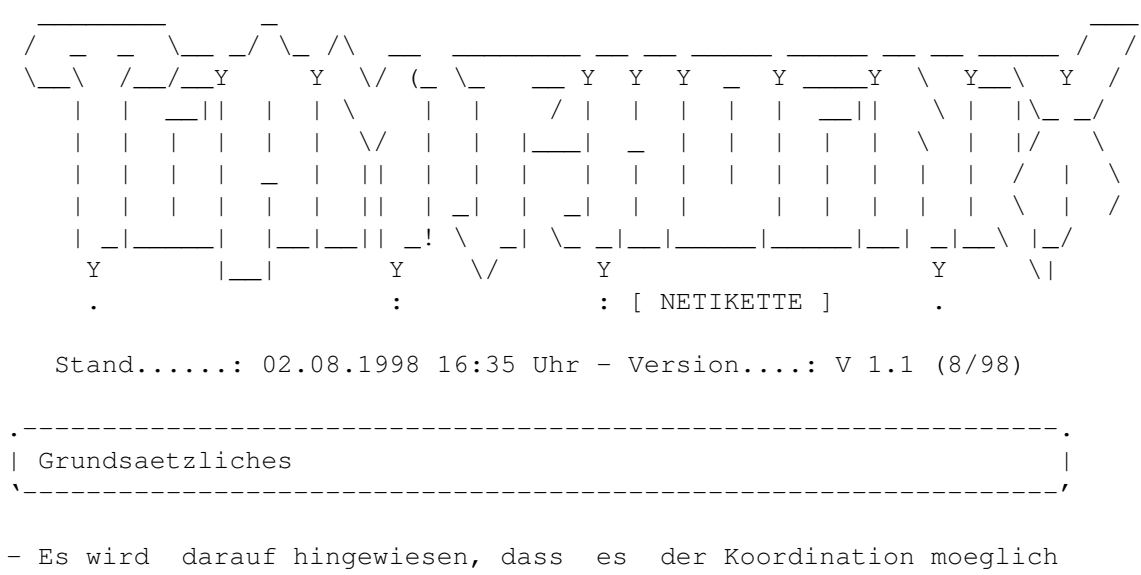

- ist, Systeme aus dem Netz auszuschliessen, wenn dieses fuer noetig empfunden wird. Sollte dies der Fall sein, wird der jeweilige Server beauftragt, das System vom /PHOENIX zu trennen. Sollte sich das dazu beauftragte System wiedererwarten weigern dieses zu tun, wird es verwarnt, nach mehreren Verwarnungen wird dieses System auch vom Netz getrennt.
- Zugriff auf das /PHOENIX haben nur Systeme und deren Teilnehmer, die der Koordination einen ausgefuellten Antrag zugeschickt haben und dieser von der Koordination im Brett /TP!-!WICHTIG bestaetigt wurde.
- Alle Teilnehmer werden gebeten, Begruessungen, Leerzeichen und Signaturen etc. nicht in den Mails mitzuquoten.
- Mailboxwerbung hat im /PHOENIX nichts zu suchen, dieses gilt gilt auch fuer das Systembrett!
- ANSI-Codes und sonstige Farblogos sind verboten, da diese unter Umstaenden nur als Muell ankommen und somit nicht zu gebrauchen sind! Es sollte sich nur auf Normale ASCII Zeichen beschraenkt werden.

.-----------------------------------------------------------------. | Brettstruktur | '-----------------------------------------------------------------' .-----------------. .------------------. Brettname | Typ | | Lesen Schrei- | | ASCII | BIN | | ben | '------| | |------' | U S K U S K | /PHOENIX | | | | | | | | | | | | | /PHOENIX/TP!-!WICHTIG |\*|\*| | |\*|\*|\*| | | |\*| | /PHOENIX/TP!-BINAER | |\*| | |\*|\*|\*| | | |\*| | /PHOENIX/TP!-BUGREPORT |\*|\*| | |\*|\*|\*| |\*|\*|\*| | /PHOENIX/TP!-DISKUSSION |\*| | | |\*|\*|\*| |\*|\*|\*| | /PHOENIX/TP!-FRAGEN+ANTWORTEN |\*|\*| | |\*|\*|\*| |\*|\*|\*| | /PHOENIX/TP!-SYSTEM |\*| | | | |\*|\*| | |\*|\*| | /PHOENIX/TP!-VORSCHLAEGE |\*|\*| | |\*|\*|\*| |\*|\*|\*| | '---' '------------------' Erklaerung: U = User S = Angemeldeter Sysop und CoSysop K = Koordination + TP!-Mitglieder Schreibberechtigt in Koordination's Brettern sind die Mitglieder des "Team PHOENIX": SYSOP@AMIGO.ping.de (Armin Goehrke) SYSOP@ACITY.dame.de (Klaus Licha) .-----------------------------------------------------------------. | Bretterklaerungen | '-----------------------------------------------------------------' /PHOENIX/TP!-!WICHTIG -=-=-=-=-=-=-=-=-=-=-=-=-=-=-=-=-=-=-=-=-=-=-=-=-=-=-=-=-=-=-=-=- Hier werden wichtige Bekanntmachungen der Koordination, sowie Bestaetigungen fuer Antraege uvm. gepostet. \_Nur\_ die Koordination sowie Team Phoenix Mitglieder haben Schreibberechtigung in diesem Brett! /PHOENIX/TP!-BINAER -=-=-=-=-=-=-=-=-=-=-=-=-=-=-=-=-=-=-=-=-=-=-=-=-=-=-=-=-=-=-=-=- "Team PHOENIX" Programme werden immer in dieses Brett geschickt. /PHOENIX/TP!-BUGREPORT -=-=-=-=-=-=-=-=-=-=-=-=-=-=-=-=-=-=-=-=-=-=-=-=-=-=-=-=-=-=-=-=- Bugreports zu den im "/PHOENIX/TP!-BINAER" Brett geposteten Programmen gehoeren immer hier hin. /PHOENIX/TP!-DISKUSSION -=-=-=-=-=-=-=-=-=-=-=-=-=-=-=-=-=-=-=-=-=-=-=-=-=-=-=-=-=-=-=-=- Dieses Brett ist fuer sachliche Diskussionen rund um die "Team PHOENIX" Programme.

/PHOENIX/TP!-FRAGEN+ANTWORTEN

-=-=-=-=-=-=-=-=-=-=-=-=-=-=-=-=-=-=-=-=-=-=-=-=-=-=-=-=-=-=-=-=- Fragen und Antworten zu "Team PHOENIX" Programmen werden hier geklaert.

/PHOENIX/TP!-SYSTEM

-=-=-=-=-=-=-=-=-=-=-=-=-=-=-=-=-=-=-=-=-=-=-=-=-=-=-=-=-=-=-=-=-

In dieses Brett gehoeren Systemaenderungen die den oeffentlichen Teil des Antrages betreffen. Aenderungen im nicht oeffentlichen Teil bitte immer per PM an die Koordination schicken. Boxwerbungen haben in diesem Brett nichts zu suchen!

/PHOENIX/TP!-VORSCHLAEGE

-=-=-=-=-=-=-=-=-=-=-=-=-=-=-=-=-=-=-=-=-=-=-=-=-=-=-=-=-=-=-=-=- Stoert Sie etwas an unseren Tools oder fehlt Ihnen etwas? Dann

her mit ihrem Vorschlag in dieses Brett. Vorschlaege bitte moeglichst so formulieren, dass wir (Team Phoenix) uns auch ein Bild davon machen koennen.

.-----------------------------------------------------------------. | Allgemeine Regeln | '-----------------------------------------------------------------'

- Es ist strikt verboten dem Brettkopf /PHOENIX neue Bretter hinzuzufuegen und ins Netz zu leiten. Die Koo behaelt sich das alleinige Recht vor, dem /PHOENIX neue Bretter hinzuzufuegen oder zu loeschen.
- Alle Mails sollten in einem normalen Stil geschrieben werden so, dass sich niemand beleidigt oder gar veraergert fuehlt. Auch jegliche rassistischen und volkverhetzenden Texte, Aufrufe zu Straftaten etc. , sowie jeglicher Verstoss gegen geltendes Recht sind zu unterlassen!

Streitigkeiten sind zu vermeiden. Wenn es dennoch wiedererwarwartend dazu kommen sollte, wird die Koo versuchen die Parteien per PM zu beruhigen.

Und bitte denkt immer daran, dass auf der anderen Seite auch nur ein Mensch sitzt.

- Systeme sind dazu verpflichtet Aenderungen im SYSTEM Brett bekanntzugeben. Aenderungen die sich auf den "nicht oeffentlichen" Teil des Antrages beziehen sollten an die Koordination per PM geschickt werden.
- Die Koo behaelt sich das Recht vor die im Antrag angegebenen Daten fuer statistische Zwecke zu verwenden. Dabei werden die System und Antragsteller Namen nicht genannt.
- Bei einem Verstoss einer dieser Regeln entscheidet die Koordination je nach Fall welche Massnahmen zu treffen sind. Dabei wird noch einmal darauf hingewiesen, dass diese Regeln fuer \*ALLE\* Teilnehmer gelten.

| Koordination | '-----------------------------------------------------------------' Klaus Licha **E-Mail:** sysop@acity.dame.de Angel City BBS 0911-698527 [28k8/ISDN] 24h online 0911-698551 [33k6/ISDN] ~Das "Phoenix-Netz" kann jederzeit nach Absprache auch bei uns bezogen werden!

## <span id="page-13-0"></span>**1.11 NewUserInfo**

#### \_\_ \_ \_\_ \_ \_\_ \_  $\|\nabla\| \cdot \|_{\#} = \| \cdot \| \cdot \| + \| \cdot \|_{\#} = \| \# \cdot \| \cdot \| \cdot \| \cdot \| + \| \cdot \| \cdot \|_{\#} = \| \cdot \| + \| \cdot \|$ | | |\_\_ |/\| |\_| \_\_| |\_\_ | \ | | | | |\_|

Kurze Beschreibung : --------------------

Vielleicht haben Sie sich schonmal überlegt, daß es ganz sinnvoll wäre, wenn Ihre User darüber informiert würden, wenn sich ein neuer User in der Box einträgt. Dann könnte TP!-NewUserInfo genau das richtige für Sie sein:) Es wird in der Antrag.bat eingebaut und schickt nach dem Antrag eine Mail in ein frei konfigurierbares Brett. Diese enthält dann einige Infos über den neuen User. So z.B die Uhrzeit und Datum, wann sich der User eingetragen hat. Auf Wunsch auch den Realnamen, Wohnort, Rechner und Modem des Users. Diese lassen sich aber auch beliebig deaktivieren, jeder Sysop sollte sich überlegen, welche Daten er den anderen Usern mitteilen möchte und welche evtl. nicht. Desweiteren läßt sich auch eine Signatur an die Mail anhängen, das "Antwort-An" ist darüber hinaus auch frei einstellbar.

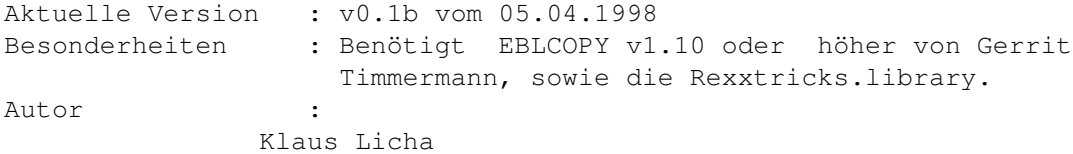

## <span id="page-13-1"></span>**1.12 CheckGruppen**

#### \_ \_ \_ \_ \_ \_ \_ \_ \_ \_ \_ \_ | |\_| |\_ | |\_/ | \_ |\_) | | |\_) |\_) |\_ |\ | |\_\_ | | |\_\_ |\_\_ | \ |\_\_| | \ |\_| | | |\_\_ | \|

Kurze Beschreibung : --------------------

Vor längerer Zeit erhielten wir den Vorschlag für ein Tool, mit dem der User seine Gruppenzugehörigkeit abfragen kann. Genau dies macht jetzt auch TP!-Checkgruppen, darüber hinaus läßt sich wunschweise ein Ansi-Logo über dem Tool anzeigen, die Spalteneigenschaften sind auch konfigurierbar.

Aktuelle Version : v02.b vom 22.10.1998 Besonderheiten : PtTools.library 37.13 oder höher Autor : Klaus Licha

# <span id="page-14-0"></span>**1.13 BAUDSHOW**

\_ \_ \_ \_\_ \_ |\_) |\_| | | | \ |\_ |\_| | | | | |\_) | | |\_| |\_/ \_\_| | | |\_| |/\|

Kurze Beschreibung : --------------------

Naja..braucht man wohl nicht viel dazu sagen. Es ist ein Boxtool, das beim Login die Baudrate des Users anzeigt.Ich habe es gecodet, weil ich einfach mal probieren wollte, ob ich das auch kann ;=) Der einzige "große" Unterschied zu den anderen Baudshow Tools ist die Möglichkeit, auch bei Consolenlogins eine Ansi darstellen zu lassen. Ich fand es nämlich immer recht nervend zu raten, ob das jeweilige Tool auch wirklich geht ( weil ja keine Ansi angezeigt wurde ). Dies läßt sich aber über ein Konfigfile bestimmen. Auch wird bei einigen Baudshow Tools auf eine Taste gewartet.Bei diesem Tool wird kurz auf eine Taste gewartet, daß Tool beendet sich aber nach einigen Sekunden automatisch (weil immer wieder User meckern, beim Login zig mal auf Return drücken zu müssen)...

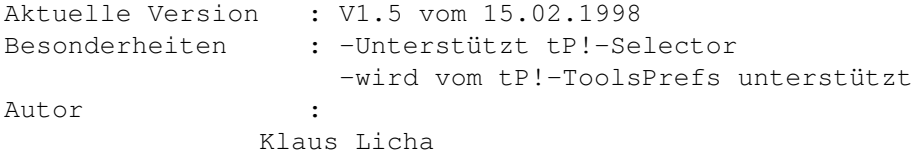

## <span id="page-14-1"></span>**1.14 SignaturED**

#### \_\_ \_\_ \_ \_\_\_ \_ \_\_ \_ |\_ | | \_ |\ | |\_| | | | |\_) |\_ | \ \_\_| | |\_\_| | \| | | | |\_| | \ |\_\_ |\_/

Kurze Beschreibung : --------------------

tP!-SignaturED ist ein Ersatz für den Signatur-Befehl von Prometheus. Er sieht nicht nur besser aus, sondern verfügt über einige Funktionen mehr;) Der User kann seine (Netz)Signatur ansehen, editieren, löschen, listen wer alles eine solchige hat und auch diese anzeigen. Darüber hinaus können (Co)Sysops auch fremde (Netz)Signaturen editieren und löschen. Nur wer Mitglied einer bestimmten Gruppe ist (Gruppenname konfigurierbar), ist für letzteres berechtigt. Sysops, die ihren CoSysops nicht so recht über den Weg trauen, können Editier- und Löschaktionen fremder User auch protokollieren lassen;-) Natürlich lässt sich über dem Tool ein Logo anzeigen.

Aktuelle Version : v0.3b vom 14.10.1998 Besonderheiten : -- Autor : Klaus Licha

## <span id="page-15-0"></span>**1.15 POINTLISTER**

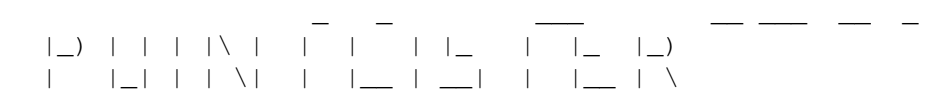

Kurze Beschreibung : --------------------

Viele Points haben sich beschwert, das sie Online die Box besuchen muessen um zu erfahren was es neues an Files gibt. Es muesste doch auch machbar sein das sie eine Liste der neuen Uploads bekommen. Viele werden jetzt sagen das es schon ne Menge auf diesem Sektor gibt,nur arbeitet keines der mir bekannten Tools mit ANSI zusammen. POINTLISTER macht da weiter wo andere die Puffer zerstoeren,es filtert die ANSIS raus und sendet den Points eine Liste mit allen verfuegbaren Informationen.

Aktuelle Version : V19980917 vom 18.09.1998 Besonderheiten : Benötigt kein Keyfile mehr! Autor : Armin Goehrke

## <span id="page-15-1"></span>**1.16 Teilnehmer**

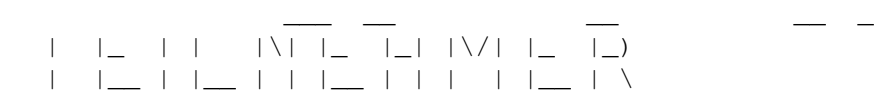

Kurze Beschreibung : --------------------

Das Programm TEILNEHMER ist ein voller Ersatz des gleichnamigen Befehls von Prometheus. Der Vorteil des Befehls liegt hier jedoch darin, daß man das Listenoutfit selbst einstellen kann, so ist man nicht mehr an die vorgegebenen Informationen gebunden, sondern kann selbst bestimmen welche Daten der User zu sehen bekommt. Das Programm haelt sich an die Zeilenanzahl des Users.

Aktuelle Version : V1.6b vom 11.05.1998 Besonderheiten : -- Autor : Armin Goehrke

# <span id="page-15-2"></span>**1.17 TEXTSERVER**

#### $\qquad \qquad \blacksquare$   $\qquad \blacksquare$   $\qquad \blacksquare$   $\qquad \blacksquare$   $\qquad \blacksquare$   $\qquad \blacksquare$   $\qquad \blacksquare$   $\qquad \blacksquare$ | |\_ \/ | |\_\_ |\_ |\_) \ / |\_ |\_) | |\_\_ /\ | \_\_| |\_\_ | \ \/ |\_\_ | \

Kurze Beschreibung : --------------------

Der Textserver wurde entwickelt, weil mir die Funktionen von EBL-MAPS und dem MAILDEMON fuer mich zuviel Arbeit bedeutet haetten.

Der TEXTSERVER ist Directory orientiert und holt sich die Informationen nicht aus Listen. Daher ist es ein einfaches neue Texte hinzuzufuegen oder zu entfernen, da man sie nur in die Directories legen muss.

Das Programm beherrscht Zugriffslisten und verschiedene Moeglichkeiten die Anforderungen individuell zu steuern.

Aktuelle Version : V1.63c vom 01.01.1999 Besonderheiten : -- Autor : Armin Goehrke

## <span id="page-16-0"></span>**1.18 PMBSTEXT**

\_ \_ \_ \_ \_ \_ \_ \_ \_ \_ \_ |\_) |\/| |\_) |\_ | |\_ \/ | | | | |\_) \_\_| | |\_\_ /\ |

Kurze Beschreibung : --------------------

Ich wollte den Usern einfach eine Moeglichkeit bieten wo sie Informationen abfragen koennen. Ich haette zwar fuer jede Info einen Befehl einbauen koennen, jedoch haette das die Befehlsdatei aufgeblaeht und die Uebersicht haette darunter gelitten. Daher habe ich den Videotext einfach fuer PMBS umgesetzt.

Aktuelle Version : V1.1a vom 28.04.1998 Besonderheiten : -- Autor : Armin Goehrke

## <span id="page-16-1"></span>**1.19 FILESENDER**

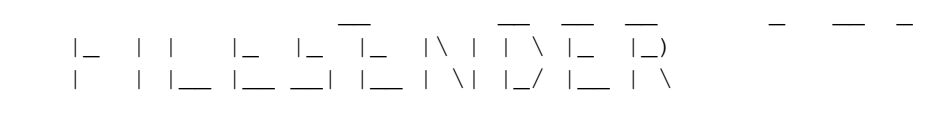

Kurze Beschreibung : --------------------

TP!-Filesender wird in der Antrag.bat eingebaut und ermöglicht es dem Sysop, dem neu eingetragenem User bis zu max. 10 Files anzubieten, die der User dann downloaden kann. Zu jedem File wird eine vom Sysop konfigurierte Frage gestellt (z.b "Möchtest Du ein Guide mit den Boxbefehlen downloaden ?"). Außerdem kann wunschweise auch ein Ansi über dem Tool angezeigt werden...

Aktuelle Version : V0.1b vom 06.12.1997 Besonderheiten : -- Autor : Klaus Licha

## <span id="page-17-0"></span>**1.20 LOGOFFCOMMENT**

\_ \_\_ \_ \_\_ \_\_ \_\_ \_ \_ \_\_\_ | | | | \_ | | |\_ |\_ | | | |\/| |\/| |\_ |\| | |\_\_ |\_| |\_\_| |\_| | | |\_\_ |\_| | | | | |\_\_ | | |

Kurze Beschreibung : --------------------

Irgendwann hab ich mir mal überlegt, daß der normale Logoff manchmal doch recht langweilig und trostlos wirkt. Es gibt einfach User, die noch irgendwas loswerden wollen, sei es eine wichtige Message, ein Spruch oder was auch immer. Deshalb stürzte ich mich irgendwann an den Rechner, um genau ein solches Tool zu entwerfen. Anfangs nur mit maximal einer Zeile Kommentar, können bei der derzeitigen Version bis zu 4 Zeilen eingegeben werden ( den Usern reichte die Eine Zeile einfach nicht aus;). Mittlerweile kann der User sogar anonym schreiben, wobei sich der Anonym-Name vom Sysop beliebig konfigurieren läßt. Wahlweise kann über dem Tool auch eine Ansi angezeigt werden.

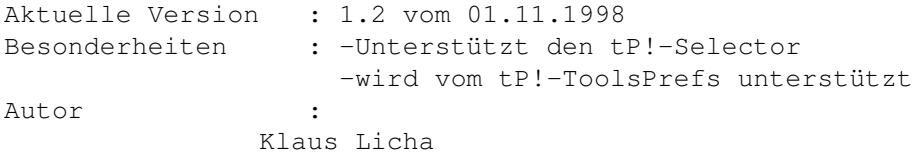

## <span id="page-17-1"></span>**1.21 tp!-loginlogo**

#### \_ \_\_ \_ \_\_ \_ | | | | \_ | |\| | | | | \_ | | |\_\_ |\_| |\_\_| | | | |\_\_ |\_| |\_\_| |\_|

Kurze Beschreibung : --------------------

Dieses Tool wurde auf Wunsch von SYSOP@M-STAR.PROMETHEUS.DE hin,released:) Irgendwann dachte ich mir, daß das Login-Logo aus dem Login.txt mit der Zeit doch etwas langweilig wird. Es wäre sicher abwechslungsreicher, wenn mehrere Logos existieren würden, aus welchen dann im Zufallsprinzip eines herausgesucht und angezeigt wird. Genau das ist es, was TP!-LoginLogo macht :) Man kopiert einfach alle gewüschten Ansi-Logos in das TP!-LoginLogo Verzeichnis, wobei die Dateinamen keine Rolle spielen; die maximale Anzahl der Logos ist unbegrenzt. TP!-LoginLogo wird in der Vorlogin.bat eingebaut und macht den Logo.txt eigentlich überflüssig. Man sollte lediglich beachten, daß TP!-LoginLogo nicht zusammen mit dem KFFrontdoorPro funktioniert, dieser wird aber z.B bei mir eh erst nach der Username/Paßworteingabe angezeigt (also in der Login.bat eingebaut).

Aktuelle Version : v0.1b vom 05.04.1998 Besonderheiten : -- Autor : Klaus Licha

## <span id="page-18-0"></span>**1.22 B-CARD**

\_ \_\_ \_\_ \_ \_  $| \_)$   $| \_$   $| \_$   $| \_$   $| \_$   $| \_$   $| \_$   $|$   $|$   $\_$ |\_) |\_\_ | | | \ |\_/

Kurze Beschreibung : --------------------

B-CARD sendet lediglich eine Glueckwunschmail an die Geburtstaguser oder falls angegeben zusaetzlich in ein Brett wobei in den Brettmails das Alter des Geburtstagskindes NICHT angegeben wird.

Aktuelle Version : Version 2.8b vom 13.01.1999 Besonderheiten : -- Autor : Armin Goehrke

## <span id="page-18-1"></span>**1.23 NETZWAECHTER**

\_\_ \_\_\_ \_\_\_ \_\_ \_\_ \_\_ \_\_\_ \_\_ \_ |\| |\_ | / | | |\_\_| |\_ | |\_\_| | |\_ |\_) | | |\_\_ | /\_\_ \/\/ | | |\_\_ |\_\_ | | | |\_\_ | \

Kurze Beschreibung : --------------------

Es landen immer wieder mal Puffer im Defekt Verzeichnis wovon die Points/Boxen nichts mitbekommen.Nachher ist das Geschrei dann immer gross wenn Mails nicht im Netz landen oder PMs nie angekommen sind. Der TP!-Netzwaechter informiert jetzt die Points oder Boxen wenn ihre Puffer im Netz landen,so koennen sie schnell reagieren und die Kopie (falls vorhanden) noch mal senden.

Aktuelle Version : Version 0.8 vom 30.10.1998 Besonderheiten : -- Autor : Armin Goehrke

# <span id="page-18-2"></span>**1.24 PROTDEL**

```
_ _ _ _ _ _ _ _
| \_) | \_) | \_ | \_ | \_ | \_ | \_ | \_ || | \ |_| | |_/ |__ |__
```
\_ \_ \_ \_ \_ \_ \_ \_ \_ \_

Kurze Beschreibung : --------------------

PROTDEL kuerzt die Protokolle auf einen einstellbaren Zeitraum, dabei ist es unerheblich ob es sich um PMBS Protokolle handelt oder um Protokolle anderer Programme, sie sollten nur in ASCII Form vorliegen.Wer moechte kann die geloeschten Abschnitte an einstellbare Personen senden lassen um die Protokolle ueber laengere Zeitraeume archivieren zu koennen.

Aktuelle Version : Version 1.5 vom 09.12.1997 Besonderheiten : -- Autor : Armin Goehrke

## <span id="page-19-0"></span>**1.25 PROTOKOLLER"**

|\_) |\_) | | | | | |\_/ | | | | |\_ |\_)  $| \ \ | \ \ | \ \ | \ \ \lambda \ |\_ \bot | \ \ | \ \ | \ \ | \bot \ |\ \ \lambda \ |\_ \bot | \ \ | \_\_ \ \ | \_ \bot \ |\_ \bot \ |\ \lambda$ Kurze Beschreibung : -------------------- Dieses Programm wertet das Netzprotokoll aus und legt eine Liste ueber die Anrufe, letzten Call derzeitige Puffergroesse etc. an.

Aktuelle Version : Version 2.1 vom 24.03.1998 Besonderheiten : --  $\text{Aut} \cap r$ 

Armin Goehrke

## <span id="page-19-1"></span>**1.26 PW-CHECK**

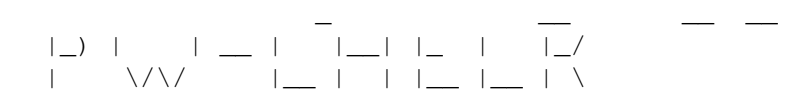

Kurze Beschreibung : --------------------

Manchmal ist man sich als Sysop doch recht unsicher, ob es einem User nicht vielleicht doch gelingen würde, sich als Sysop einzuloggen um danach Unheil zu stiften und Files zu löschen oder ähnliches. Da ist ein Paßwort doch recht mager als Sicherheit. Deswegen habe ich nun TP!-PW-ChEck gecodet, welches dem Sysop ermöglicht, bis zu 8(!) weitere Paßwörter beim Login abfragen zu lassen, welche jeweils bis zu 35 Zeichen lang sein können.Dabei hat der Benutzer nur eine Chance, das Paßwort einzugeben. Macht er auch nur einen Fehler, fliegt er sofort raus. Sogar zwischen Groß- und Kleinschreibung wird bei den Paßwörtern unterschieden.

Aktuelle Version : Version 0.4b vom 02.11.1998 Besonderheiten : -- Autor : Klaus Licha

## <span id="page-20-0"></span>**1.27 UNIVERSAL**

## | | |\ | | | | |\_ |\_) |\_ |\_\_| | |\_\_| | \| | \/ |\_\_ | \ \_| | | |\_\_

 $\overline{\phantom{a}}$   $\overline{\phantom{a}}$   $\overline{\phantom{a}}$   $\overline{\phantom{a}}$   $\overline{\phantom{a}}$ 

Kurze Beschreibung : --------------------

Ich hatte es einfach satt tausende von Tools in der Login.bat stehen zu haben ohne sie als Befehle nutzen zu koennen. Ausserdem missviel es mir hunderte von Tools aufrufen zu muessen nur um den Loginteil etwas "aufzumotzen" zudem hatten die User wenig Moeglichkeiten diese Tools auch wieder abzustellen. Es gibt zwar Tools zum abstellen, aber sobald man etwas neues in den Login einbaut muessen die User wieder ALLES neu einstellen.

Aus diesen Ueberlegungen ist das UNIVERSAL-Tool entstanden.Es beinhaltet einige gebraeuchliche Tools in einem Programm,wobei die Flex ibilitaet wohl nicht verloren geht. User koennen auf einfachste Weise Funktionen abstellen, der Sysop hat Einfluss darauf was der User abstellen kann. Ausserdem haben die Cosysops endlich auch die Moeglichkeit Einfluss auf das Tool zu nehmen, ueber den ganzen Umfang koennte man sicher Seiten schreiben man muss es installieren um die Vorzuege zu erkennen.

Aktuelle Version : Version 1.4 vom 18.04.1998 Besonderheiten : viele Funktionen in einem einzigen Tool! Autor : Armin Goehrke

## <span id="page-20-1"></span>**1.28 SHOW-PORT**

#### \_ \_ \_ \_ \_ \_ \_ \_ \_ \_ \_ |\_ |\_| | | | | |\_) | | |\_) |  $\Box$  | | |  $\Box$  \/\/ | | | | \ |

Kurze Beschreibung : --------------------

So mancher Sysop fände es sicher besser, wenn er zwar nicht direkt vorm Computer sitzt, aber dennoch ( vom Sofa aus z.B ;)) sehen würde, was ein User gerade so macht. Bisher mußte er, wenn sich ein User eingeloggt hatte zum Computer rennen und den Port anklicken, damit die Anzeige geöffnet wurde.Hier greift jetzt tP!SHoWpORt ein. Es wird im Login und beim Logoff eingebaut. Wenn sich nun ein User

DR.STEINER@ACity.dame.de~(Klaus~Licha)

# <span id="page-21-0"></span>**1.29 TOOLS-PREFS**

 $\overline{\phantom{a}}$  , and  $\overline{\phantom{a}}$  , and  $\overline{\phantom{a}}$  , and  $\overline{\phantom{a}}$  , and  $\overline{\phantom{a}}$ | | | | | | |\_ |\_) |\_) |\_ |\_ |\_ | |\_| |\_| |\_\_ \_| | | \ |\_\_ | \_|

Kurze Beschreibung : --------------------

TP!TOOlSPREFS ist nichts anderes als ein Tool, daß als Befehl eingebaut wird und die Konfiguration von TP!-Tools ermöglicht, ohne die jeweiligen .cfg-Files editieren zu müssen. TP!TOOLSPREFS unterstützt derzeit die TP!-TOOLS PW-CHECK,Logoffcomment sowie Baudshow. Für TP!Filesender ist eigentlich kein Prefsteil geplant, da dieser eigentlich auch nicht viel mehr Zeitersparnis bringen würde..:)

Aktuelle Version : Version 1.1 vom 28.01.1998 Besonderheiten : -- Autor : DR.STEINER@ACity.dame.de~(Klaus~Licha)

## <span id="page-21-1"></span>**1.30 BLACKJACK**

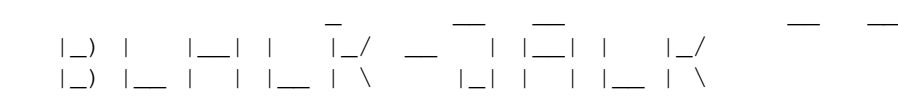

Kurze Beschreibung : --------------------

BlackJack wurde dem Spiel 17+4 nachempfunden, wobei bei BlackJack saemtliche Regeln beachtet werden.Geht es bei 17+4 nur darum so nah wie moeglich an die 21 zu kommen, kann man bei BJ seine Karten "SPLITTEN" ein "INSURANCE" Game spielen oder nur seinen Download verzocken :-)

Aktuelle Version : Version 2.2 vom 16.03.1998 Besonderheiten : -- Autor : Armin Goehrke

# <span id="page-21-2"></span>**1.31 TP!-WALL**

 $| - | - | \_ | + | - |$ |/\| | | |\_\_ |\_\_  $\overline{\phantom{a}}$ 

Kurze Beschreibung ;) ---------------------

Eine Wall ist ein Tool, wo der User eine Nachricht hinterlassen kann. Der Kommentar wird an den vorherigen angehängt, der nächste User sieht die Nachricht beim Login (weil Walls meist im Login eingebaut werden) und schreibt seine Meinung dazu..so ist schon so mancher reger Smalltalk daraus geworden:) TP!-Wall ist auch solch ein Tool, nur daß es noch einige Features mehr bietet. So kann man über dem Tool eine Ansi anzeigen lassen ( 3 sind beigelegt ), die Farbe des Kommentars ist vom User frei wählbar, der User kann auch Anonym schreiben ( Anonymname konfigurierbar ; kann auch abgeschalten werden ), auch passt sich die Wall an die Zeilenzahl des Users an, die Fragen ( wie z.B "willst du auch was schreiben?" ) können vom Sysop geändert werden, die Trennlinien über und unter der Wall können frei definiert werden.Desweiteren ist es jetzt möglich, User die Schreibberrechtigung zu entziehen oder gar die Wall ganz unsichtbar zu machen.Dies geschieht über 2 Gruppen, die in einem solchen Falle dann dem User zugeteilt werden. Eine Autozensurfunktion wurde auch eingebaut, die verbotenen Wörter werden einfach in einem beliebig großen File aufgenommen. Schreibt der User einen Kommentar, der ein verbotenes Wort enthält, wird ein im Konfigfile definierter Satz an die Wall geschrieben ( z.B " << Wurde von der Autozensurfunktion gelöscht! >> " ) usw. Man kann nun auch ein Protokoll anlegen lassen,daß alle Kommentare ohne Farbcodes übersichtsichtlich mit Datum, Uhrzeit und Username aufnimmt. das "besondere" daran ist, daß auch vermerkt wird, ob der Kommentar zensiert wurde oder nicht. D.h. auch, daß sowohl User die anonym schreiben bzw. einen verbotenen Kommentar abgeben, UNZENSIERT im Protokoll stehen. Steht also auf der Wall ein unverschämter Kommentar und der User hat diesen anonym losgelassen, sieht man im Protokoll, wer der "Übeltäter" war ;)) Selbstverständlich lassen sich Autozensur- sowie Protkollfunktion deaktivieren.

Aktuelle Version : Version 0.7b vom 15.02.1998 Besonderheiten : -Unterstützt den tP!-Selector -wird vom tP!-ToolsPrefs unterstützt  $A$ utor DR.STEINER@ACity.dame.de (Klaus Licha)

## <span id="page-22-0"></span>**1.32 TP!-Selector**

#### $\bot$  ,  $\bot$  ,  $\bot$  ,  $\bot$  ,  $\bot$  ,  $\bot$ |\_\_ |\_\_ | |\_\_ | | | | |\_\_| \_\_| |\_\_ |\_\_ |\_\_ |\_\_ | |\_\_| | \

Mit dem tP!-Selector können User selber definieren,welche tP!-Tools sie beim Login/Logoff sehen möchten. Die Steuerung erfolgt bequem über Cursor und Shortkey. Derzeit wird tP!-Selector von tP!-WALL, tP!-Baudshow sowie tP!-Logoffcomment unterstützt, was mit Sicherheit noch erweitert wird. Es wird automatisch erkannt, welche von den obigen Tools installiert ist.Ist z.B die Wall nicht installiert steht im tP!-Selector hinter "Wall....:" ein "---". Sollten Sie die Wall nachträglich installieren und der User ruft das tP!-Selector auf,wird das Defaultsetting der Wall automatisch auf "ON" gestellt. Bei neuen tP!-Selector Versionen muß der User also nicht alles neu wieder neu konfigurieren, sondern bekommt das weiter garnicht mit:)

Aktuelle Version : Version 0.1b vom 15.02.1998 Besonderheiten : -- Autor : DR.STEINER@ACity.dame.de (Klaus Licha)